**Міністерство освіти і науки України Донбаська державна машинобудівна академія**

# **МЕТОДИЧНІ ВКАЗІВКИ**

## до самостійної роботи з дисципліни **«Проектування та дослідження комп'ютерних систем та мереж»**

для студентів галузі знань 12 «Інформаційні технології» спеціальності 123 «Комп'ютерна інженерія»

> Затверждено на засіданні кафедри АВП Протокол № 3 від "06" листопада 2017 року

**Краматорськ 2017**

Методичні вказівки до самостійної роботи з дисципліни «Проектування та дослідження комп'ютерних систем та мереж» для студентів галузі знань 12 «Інформаційні технології» спеціальності 123 «Комп'ютерна інженерія» / Укл.: О.В. Суботін. – Краматорськ : ДДМА. –  $2017. - 32$  c.

Вказівки підготовлено відповідно до навчального плану підготовки магістрів спеціальності «Комп'ютерна інженерія», спеціалізації «Комп'ютерні системи та мережі». Самостійна робота має за мету завдання поглибленого вивчення розділів базового курсу, а також засвоєння основних навиків щодо проектування та дослідження локальних та офісних комп'ютерних мереж. Подано зміст, тематику, приклади виконання завдань з розробки та дослідження мереж різного типу.

Укладач: О.В. Суботін, доцент.

Відповідальний за випуск: О.В. Суботін, доцент.

# **Зміст**

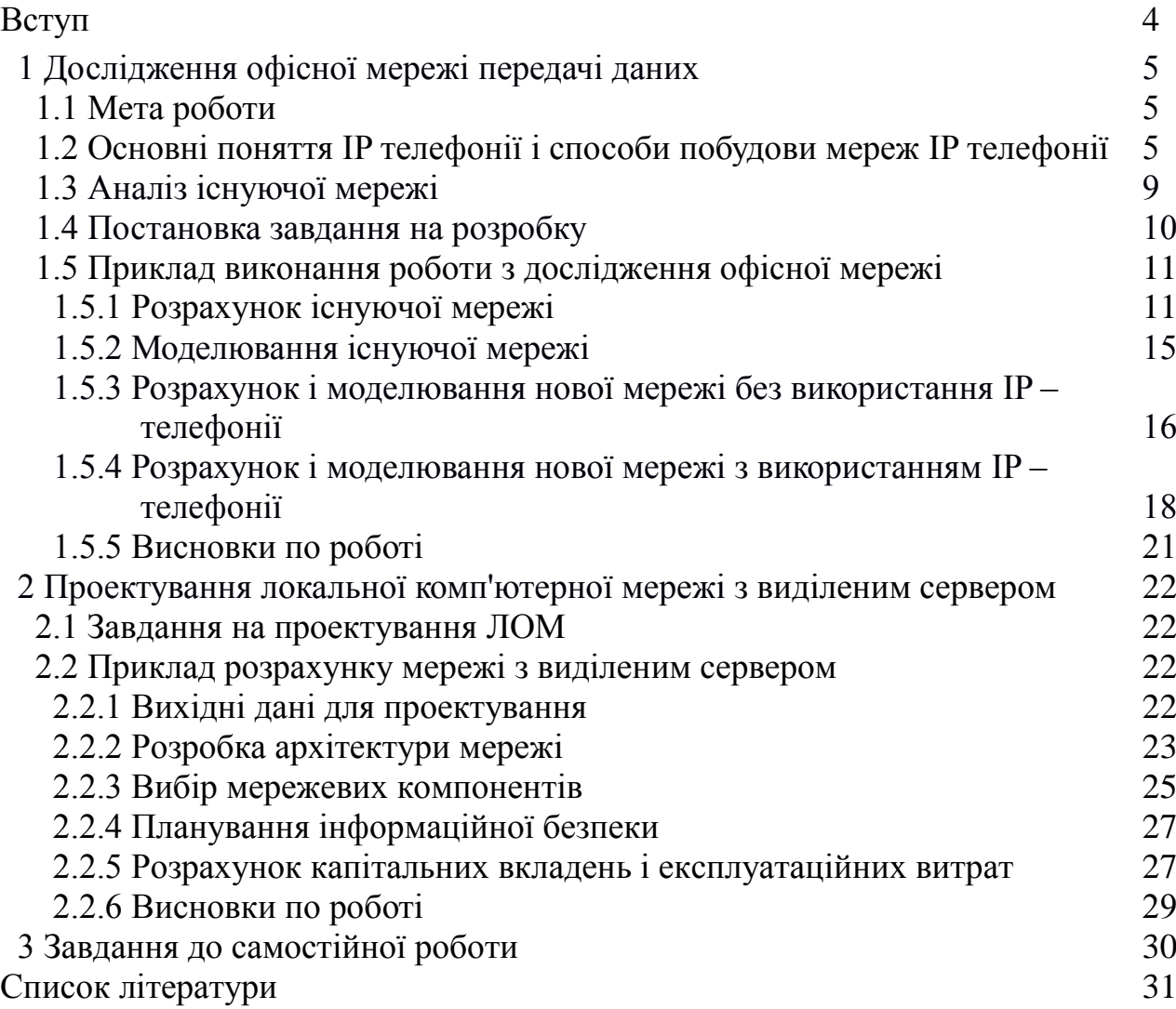

#### **Вступ**

Самостійна робота з дисципліни «Проектування та дослідження комп'ютерних систем та мереж» виконується згідно з індивідуальним завданням і є самостійною роботою студента, призначеною для закріплення, розширення, узагальнення і практичного використання знань, умінь і навичок, одержаних під час вивчення дисципліни. У процесі виконання індивідуального завдання студенти здобувають навички проектування комп'ютерних мереж, вибору мережного обладнання, моделювання роботи мережі в цілому та її окремих вузлів за допомогою сучасних програмних симуляторів та обчислення вартості спроектованої мережі.

#### **1 Дослідження офісної мережі передачі даних**

#### 1.1 Мета роботи

Стрімкий розвиток Internet-технологій призвело до появи безлічі додаткових сервісів. Одним з таких сервісів є IP-телефонія. IP-телефонія (VoIP - Voice over IP) - це технологія, яка використовується для передачі мовних сигналів в Інтернет, зв'язуючи тим самим два різних світи - світ телефонії і світ Інтернет. До недавнього часу мережі з комутацією каналів (телефонні мережі) і мережі з комутацією пакетів (IP-мережі) існували практично незалежно один від одного і використовувалися для різних цілей. Телефонні мережі використовувалися тільки для передачі голосовій інформації, а IP-мережі - для передачі даних.

У даній роботі вирішується завдання модернізації локальнообчислювальної мережі з використанням IP-телефонії з метою зниження витрат на послуги зв'язку, використання локальної обчислювальної мережі (ЛОМ) для забезпечення телефонним зв'язком і виходу в мережу Internet. Використовувана ЛОМ не володіє потрібною нам пропускною спроможністю Доцільно модернізувати існуючу ЛОМ. Для цього необхідно замінити морально застаріле обладнання ЛОМ на більш сучасне з великою пропускною здатністю. Необхідно замінити всі концентратори і комунікатори з пропускною спроможністю 10 / 100М Б / с на 1000 Мб / с. Впровадження маршрутизатора з програмним забезпеченням Firewall для виходу в Internet дозволить контролювати доступ в глобальну мережу, а так само здійснювати захист самої ЛОМ.

Саме заміна морально застарілого обладнання збільшить пропускну здатність мережі, надасть можливість використовувати IP - телефонію, дозволить встановлювати сучасні програмні продукти для поліпшення роботи підприємства, а також у разі розширення підприємства можливість додавання в мережу нових ПК.

Об'єкт дослідження - локально-обчислювальна мережа.

Мета роботи - дослідити локально - обчислювальну мережу для забезпечення телефонним зв'язком і виходу в мережу Internet.

Завдання роботи – провести аналіз існуючої ЛОМ, зробити розрахунок і моделювання нової ЛОМ без IP-телефонії і з IP-телефонією.

Розробити архітектуру локально-обчислювальної мережі, вибрати програмне забезпечення для ЛОМ і IP-телефонії та апаратні засоби мережі, розробити вимоги до мережі.

1.2 Основні поняття IP телефонії і способи побудови мереж IP телефонії

IP-телефонія - це технологія, що дозволяє використовувати Інтернет або будь-яку іншу IP-мережу для ведення міжнародних, міжміських або інших телефонних розмов і передачі факсів в режимі реального часу. Для організації телефонного зв'язку по IP-мереж використовується спеціальне обладнання -

шлюзи IP-телефонії. Кожен шлюз повинен бути з'єднаний з телефонним апаратом або абонентською лінією АТС, користувачі яких будуть абонентами IP-шлюзу.

Два абонента різних IP-шлюзів, розділені відстанню в тисячі кілометрів, можуть спілкуватися в режимі реального часу, оплачуючи тільки час підключення до IP-мережі. З таким самим успіхом IP-шлюз може використовуватися і в локальній IP-мережі. Загальний принцип дії телефонних шлюзів IP-телефонії такий: з одного боку шлюз підключається до аналогових телефонних лініях - і може з'єднатися з будь-яким телефоном світу. З іншого боку шлюз підключений до IP-мережі - і може зв'язатися з будь-яким комп'ютером в світі. Шлюз приймає телефонний сигнал, оцифровує його (якщо він початково не цифровий), значно стискає, розбиває на пакети і відправляє через IP-мережу за призначенням з використанням протоколу IP. Для пакетів, що приходять з IP-мережі на шлюз і спрямовуються в телефонну лінію, операція відбувається в зворотному порядку.

На основі цих базових операцій можна побудувати багато різних конфігурацій. Для того, щоб здійснити міжміський (міжнародну) зв'язок з використанням технології IP-телефонії, організація або оператор послуги повинні мати по шлюзу (або IP-телефону) в тих місцях, куди і звідки плануються дзвінки. Вартість такого зв'язку на порядок менше вартості телефонного дзвінка по звичайних телефонних лініях. Особливо велика ця різниця для міжнародних переговорів. IP-телефонія спирається на дві основні операції: перетворення (стиснення) мови всередині кодує / декодуючого пристрої (кодека) і упаковку в пакети для передачі по IP-мережі. В IPтелефонії використовується особлива система передачі пакетів із звуковою інформацією, що обумовлено специфікою передачі даних по IP-мереж.

У традиційних телефонних лініях між абонентами під час розмови створюється канал, чим забезпечується фіксована пропускна здатність для передачі сигналу. У той час, як IP-мережа являє собою систему, що реалізовує принцип комутації і маршрутизації пакетів. IP-мережа не надає гарантованого шляху між точками зв'язку, вся передана інформація (голос, текст, зображення, і т.п.) розділяється на пакети даних, що мають в своєму складі адреси точок призначення (прийому і передачі) і порядковий номер. Вузли IPмережі направляють ці пакети по мережі до закінчення маршруту доставки. Після прибуття пакетів до точки призначення, для відновлення початкового об'єму впорядкованих даних використовуються порядкові номери пакетів. Для додатків, де не важливий порядок і інтервал приходу пакетів, таких як email,

IP-телефонія є однією з областей передачі даних, де важлива динаміка передачі сигналу, яка забезпечується сучасними методами кодування і передачі інформації. Для забезпечення стабільної телефонного зв'язку по IPмереж введені спеціальні протоколи передачі даних, наприклад, RTP. При передачі в режимі реального часу до 30% пакетів можуть бути загублені або отримані з запізненням (що в режимі реального часу одне і те ж). Хороший додаток IP-телефонії має відшкодувати брак пакетів, відновивши втрачені дані. Сам алгоритм кодування мови також впливає на відновлення даних. Для кодування звукової інформації зазвичай використовуються наступні кодеки: G.711, G.722, G.723, G.723.1, G.726, G.728, і G.729.

Мережа IP-телефонії являє собою сукупність кінцевого обладнання, каналів зв'язку і вузлів комутації. Мережі IP-телефонії будуються за тим же принципом, що і мережі Інтернет. Однак на відміну від мереж Інтернет, до мереж IP-телефонії пред'являються особливі вимоги щодо забезпечення якості передачі мови.

Одним із способів зменшення часу затримки мовних пакетів в вузлах комутації є скорочення кількості вузлів комутації, що беруть участь в з'єднанні. Тому при побудові великих транспортних мереж в першу чергу організовується магістраль, яка забезпечує транзит трафіку між окремими ділянками мережі, а кінцеве обладнання (шлюзи) включається в найближчий вузол комутації (рисунок 1.1.). Оптимізація маршруту дозволяє поліпшити якість послуг, що надаються.

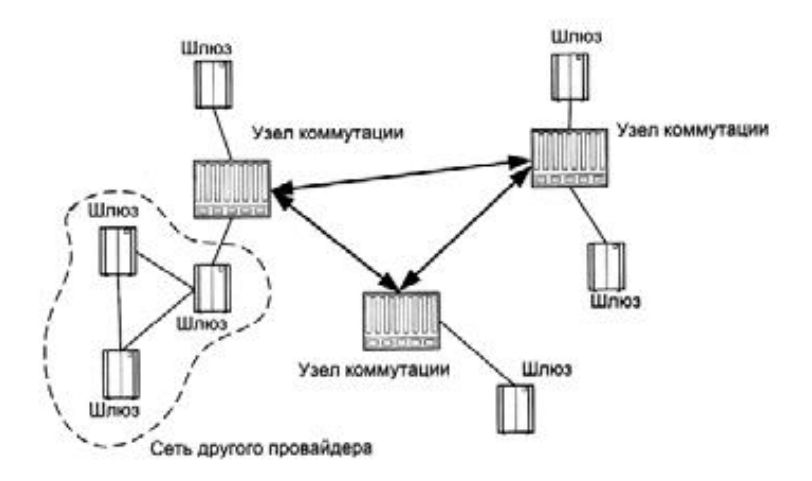

Рисунок 1.1. Приклад побудови мережі IP-телефонії з використанням магістралі

Для зв'язку між пристроями всередині мережі та з пристроями інших мереж IP-телефонії використовуються виділені канали або мережу Інтернет. За способом зв'язку кінцевих пристроїв між собою мережі IP-телефонії можна розділити на виділені, інтегровані і змішані.

У виділених мережах (рисунок 1.2). Зв'язок між кінцевими пристроями здійснюється по виділених каналах, і пропускна здатність цих каналів використовуються тільки для передачі мовних пакетів.

Головна перевага виділеної мережі - це висока якість передачі мови, так як такі мережі призначені тільки для передачі мовного трафіку. Крім того, для забезпечення гарантованої якості послуг, що надаються в цих мережах, крім протоколу IP, застосовуються і інші транспортні протоколи: ATM і Frame Relay.

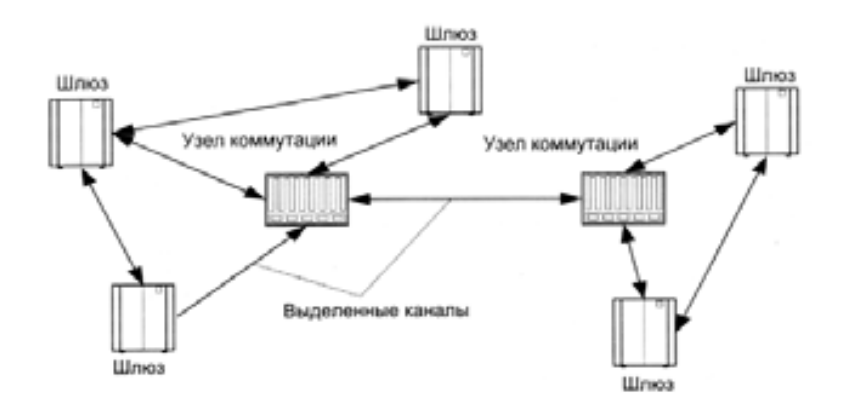

Рисунок 1.2. Приклад побудови виділеної мережі IP-телефонії

В інтегрованих мережах IP-телефонії для зв'язку між пристроями використовується глобальна мережа Інтернет (рисунок 1.3). Це може бути вже існуюча власна мережа або доступ до мережі Інтернет через провайдерів. Якщо оператор має власну мережу Інтернет, то для надання послуг IPтелефонії він лише встановлює додаткове обладнання, яке забезпечує перетворення мови в дані і навпаки, і модернізує вже наявне обладнання, щоб забезпечити якість послуг, що надаються. Якщо оператор IP-телефонії користується послугами провайдерів Інтернет, то якість послуг такої мережі може бути низьким, так як звичайні мережі Інтернет не розраховані на передачу інформації в реальному масштабі часу.

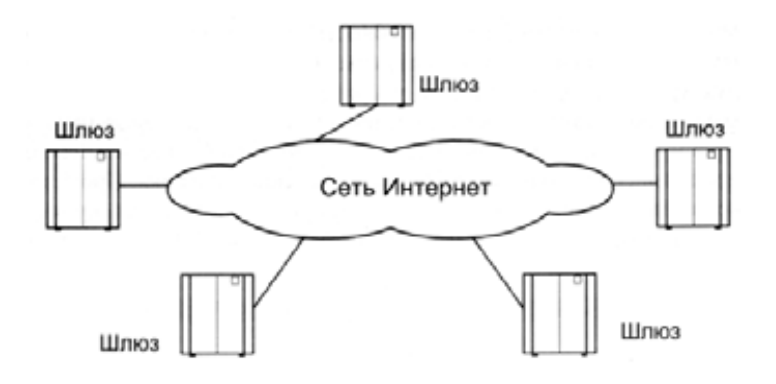

Рисунок 1.3. Приклад побудови інтегрованої мережі IP-телефонії

З різних причин оператори мереж IP-телефонії для об'єднання своїх пристроїв в мережі можуть використовувати виділені канали та мережу Інтернет. Такі мережі називаються мережами змішаного типу (рисунок 1.4). Питання про те, які канали використовувати для зв'язку пристроїв між собою, вирішується оператором індивідуально в залежності від можливостей.

За своїм масштабом всі мережі IP-телефонії можна розділити на міжнародні, регіональні і місцеві.

Міжнародна мережа IP-телефонії має точки своєї присутності в декількох країнах і забезпечує термінацію трафіку практично в будь-яку точку світу при мінімальному використанні телефонної мережі загального користування.

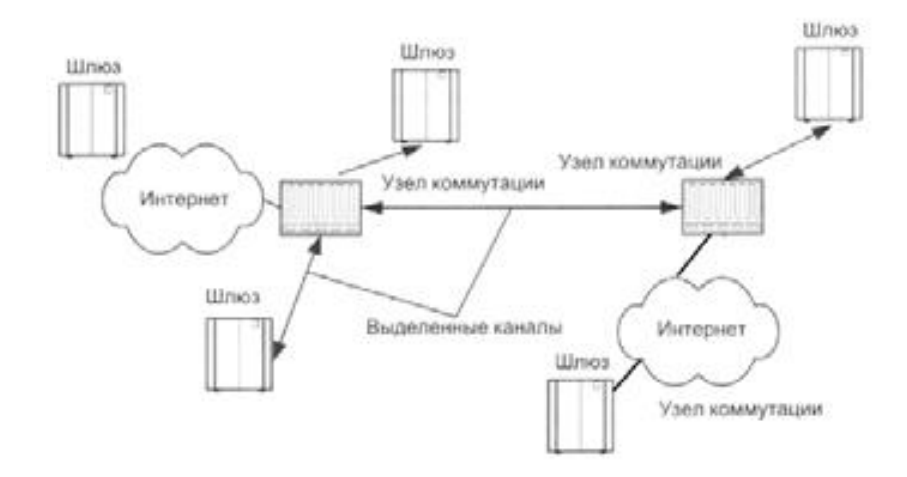

Рисунок 1.4. Приклад побудови змішаної мережі IP-телефонії

Найчастіше, міжнародні мережі не працюють з кінцевими користувачами, а надають свою пропускну здатність інших мереж. Головним завданням міжнародних мереж є транзит трафіку між мережами різного рівня. При побудові міжнародної мережі в першу чергу будується потужна магістраль, що має велику пропускну спроможність. Міжнародні мережі будуються з використанням виділених каналів і на базі вже існуючих мереж Інтернет.

На відміну від міжнародної мережі національна мережа має точки своєї присутності в одній або, в крайньому випадку, в декількох сусідніх країнах і обслуговує абонентів і місцевих операторів тільки цього регіону. За допомогою укладення домовленості з міжнародними мережами національна мережа надає своїм абонентам і іншим місцевим мережам можливість термінації викликів в будь-яку точку світу.

Найчастіше, національні мережі будуються національними телекомунікаційними компаніями з використанням вже існуючої інфраструктури, тому більша частина національних мереж IP-телефонії є інтегрованими мережами.

Місцева мережа IP-телефонії надає можливість абонентам місцевої телефонної мережі і приватним компаніям скористатися послугами IPтелефонії. В основному, оператори місцевих мереж є провайдерами доступу до мережі IP-телефонії. Найчастіше, їх мережі мають всього один шлюз, підключений до більш великим мережам через мережу Інтернет або по виділених каналах. Таких операторів часто називають реселером, так як вони просто перепродують послуги інших мереж абонентам місцевої телефонної мережі.

#### 1.3 Аналіз існуючої мережі

Локально - обчислювальна мережа нараховує близько 50 робочих місць, оснащених комп'ютерами PENTIUM-4, Монітор Samsung CRT 17 "783DFі телефонними апаратами. Є такі відділи (робочі групи): АУП, ВТК, відділ конструкторів, технологічний відділ. Всі відділи оснащені станціями з різною продуктивністю, в залежності від виду виконуваної співробітником роботи.

На робочих місцях встановлена операційна система MSWindowsXP Professional.

З'єднання між робочими групами та наявним мережним устаткуванням здійснюється кабелем «вита пара».

Також існуюча мережа має безпосередній доступ до глобальної мережі Інтернет, який здійснюється за допомогою звичайної телефонної лінії через модем. Швидкість передачі даних через модем становить до 56 Кбіт / с.

Всіма процесами взаємодії ПК у мережі керує Сервер.

1.4 Постановка завдання на розробку

Метою робо є розробка апаратно-програмного комплексу для використання IP-телефонії, використання якої дозволить скоротити витрати на послуги зв'язку, використовувати локально - обчислювальну мережу для забезпечення телефонним зв'язком і виходу в мережу Internet, підвищити якість телефонного зв'язку.

Проаналізувавши існуючу локально - обчислювальну мережу було прийнято рішення розробити проект модернізації локально - обчислювальної мережі з використанням IP - телефонії.

Основними недоліками з діючої мережі є:

1) поділ телефонної мережі і ЛОМ призводить до необхідності утримання персоналу для обслуговування обох мереж;

2) аналогова телефонія не дозволяє заощаджувати на зв'язку і ускладнює взаєморозрахунки з компанією що надає послуги зв'язку через необхідність оплачувати кожен номер окремо;

3) складність адміністрування існуючих мереж, обумовлена тим, кабельна система не структурована, невідомі маршрути проходження багатьох частин кабельної системи, а так само тим, що телефонна мережа та ЛОМ прокладені різними маршрутами;

4) підключення нових робочих місць займає велику кількість робочого часу і вимагає виконання монтажних робіт із залученням фахівців з монтажу кабельних систем, закупівлі матеріалів, пасивного мережевого обладнання;

5) через побудови мережі за змішаною топології, при відмові активного мережного обладнання з'являються проблеми в знаходженні проблемної ділянки, і може спричинити за собою значні простої в роботі відділів, втрату даних і відмови в роботі цілих сегментів мережі;

6) подібна топологія має «вузькі місця» в яких пропускна здатність між цілими сегментами не перевищує пропускну здатність, яка використовується одним кінцевим абонентом.

Для досягнення поставленої мети необхідно вирішити такі завдання:

1. Розробити структурну схему впровадження IP - телефонії в ЛОМ;

2. Вибрати обладнання для реалізації проекту;

3. Провести дослідження пропускної здатності мережі.

1.5 Приклад виконання роботи з дослідження офісної мережі

#### 1.5.1 Розрахунок існуючої мережі

Люба мережа має свою структуру, і всі ПК взаємодіють в мережі один з одним за допомогою протоколів і служб, які керуються адміністратором, сервером. Для адміністрування потоків і протоколів широко використовуються програми управління -Proxy-сервери. Proxy - механізм, за допомогою якого одна система представляє іншу у відповідь на запити протоколу. Proxy - системи використовуються в мережевому управлінні, щоб позбутися від необхідності реалізації повного стека протоколів.

Оскільки мережа має певну пропускну здатність каналів, лімітовану технічними можливостями мережевої апаратури, то для доступу до мережі Інтернет ПК за допомогою Proxy-серверів встановлюють певний фіксований максимальний трафік на кожну машину.

З огляду на те, що швидкість підключення сервера до Інтернету через модем і телефонну лінію становить 56 кбіт / с, то всі машини на підприємстві не є рівноправними в мережі, і не для кожної з них визначено доступ в Інтернет, через низьку швидкості роботи.

Так як до сервера приєднані два великі сегменти, які працюють в різних режимах і приєднані через мережеві адаптери до «хабам», один з пропускною спроможністю 10 Мбіт / с, а другий - 100 Мбіт / с, то матимуть місце випадки перевантаження каналів, за рахунок інтенсивного одночасного обміну інформацією в мережі значною кількістю ПК.

Таким чином, максимальний трафік при зверненні до сервера на кожному сегменті буде визначено швидкістю на ньому встановлених мережевих адаптерів, а саме 10Мбіт / с і 100 Мбіт / с відповідно:

> $T1 = 10$  Mбіт / с;  $T2 = 100$  Мбіт / с.

Всі машини в мережі передають і отримують інформацію за допомогою служб і протоколів, кожні з яких відповідають за певний робочий процес ПК в мережі. Всі вони інтенсивно використовують мережевий трафік протоколу TCP / IP, використовуючи канали передачі від ПК до сервера і назад.

Свого часу творці ЛОМ прийшли до усвідомлення важливості і можливості міжмережевих технологій для передачі даних і результатом стали дослідження і створення набору мережевих стандартів, які детально описують процес взаємодії комп'ютерів, а також містять низку угод при взаємодії мереж і маршрутизації даних. Офіційно названий Transmission Control Protocol / Internet Protocol (TCP / IP) став промисловим стандартом протоколів, розроблених для глобальних мереж, він може використовуватися для взаємодії комп'ютерів за допомогою необмеженої кількості мереж. Його можна використовувати для зв'язку окремих мереж всередині організації або підприємства, навіть якщо зв'язок із зовнішніми мережами відсутній.

Технологія TCP / IP хороша через свою високу життєздатність, тому вона і стала базовою технологією для великої кількості ЛОМ.

Стандарти TCP / IP опубліковані в серії документів, названих Request for Comment (RFC). Документи RFC описують внутрішню роботу мережі, в тому числі і роботу мережі Інтернет. Деякі RFC описують мережеві сервіси або протоколи і їх реалізацію, в той час як інші узагальнюють умови застосування.

Принципи побудови мереж і тих процесів, які в них відбуваються, багато в чому пов'язані зі стандартами, які називаються протоколами. Протоколи реалізують способи передачі повідомлень, описують деталі форматів повідомлень і вказують, як обробляти помилки. Іншими словами, комунікаційний протокол дозволяє описати або зрозуміти процес передачі даних, не прив'язуючись до якогось конкретного устаткування, використаного для виконання цього процесу.

Таким чином, можна виділити основні переваги технології TCP / IP, що вплинули на зростання її популярності:

TCP / IP - має найбільш завершений стандарт на його використання;

 майже всі великі мережі в теперішній час передають основну частину своїх даних за допомогою протоколу TCP / IP;

 цей метод отримання доступу до мережі Інтернет є підставою для створення корпоративних мереж, що використовує транспортні послуги Інтернет і гіпертекстову технологію WWW, розроблену в Інтернеті;

 всі сучасні ОС підтримують технологію TCP / IP, в силу її гнучкості для з'єднання різнорідних систем як на різних рівнях;

 TCP / IP - стійка масштабується, незалежна від платформи і ОС середовище для додатків клієнт / сервер.

Сам TCP / IP складається з декількох рівнів реалізації. На нижньому рівні він підтримує всі популярні стандарти фізичного і канального рівнів реалізації: для локальних мереж це, наприклад, Fast Ethernet, Token Ring, Ethernet. А для глобальних мереж - це можуть бути протоколи з'єднань SLIP і PPP.

На більш високому рівні забезпечується межмережева взаємодія - тут відбувається передача пакетів даних з використанням різних транспортних технологій локальних мереж, територіальних мереж або ліній спеціального зв'язку. В якості основного протоколу мережевого рівня в технології TCP / IP використовується IP - протокол (Internet Protocol), останній спочатку спроектований як протокол передачі пакетів в складових мережах, що складаються з великої кількості ЛОМ, об'єднаних як локальними, так і глобальними зв'язками. Саме з цієї причини IP - протокол працює в мережах зі складною структурою, раціонально використовуючи апаратну частину і економно витрачаючи пропускну здатність низькошвидкісних ліній зв'язку. IP - протокол відноситься до таких протоколів, які не гарантують доставку пакетів до вузла призначення (тобто підтвердження в доставці може бути відсутнім), але намагається це зробити. До оскільки він розглядався рівня міжмережевої взаємодії відносяться і всі протоколи, пов'язані з маршрутизацією пакетів даних, наприклад, такі як протоколи збору маршрутної інформації, як RIP і OSPF або протокол міжмережевих керуючих повідомлень ICMP.

Наступний рівень TCP / IP вважається основним. На цьому рівні функціонують протокол управління передачею TCP і протокол дейтаграм користувача UDP (User Datagram Protocol). Протокол TCP забезпечує надійну передачу повідомлень між віддаленими прикладними процесами за рахунок утворення віртуальних з'єднань. Протокол UDP забезпечує передачу пакетів даних і виконує функції сполучної ланки між мережевими протоколом і численними прикладними процесами.

Самий верхній рівень TCP / IP називається прикладним. На цьому рівні існує велика кількість протоколів і сервісів прикладного рівня. До них відносяться такі широко використовувані протоколи, як протокол копіювання файлів FTP, протокол емуляції терміналу Telnet, поштовий протокол SMTP, використовуваний в електронній пошті мережі Інтернет, гіпертекстові сервіси доступу до вилученої інформації, такі як WWW і багато інших.

Таким чином, приховування в технології TCP / IP низькорівневих деталей взаємодії допомагає поліпшити продуктивність. З цієї причини при створенні програмного забезпечення не потрібно знати або пам'ятати безліч деталей про конкретні параметри устаткування. Такі програми, розроблені з урахуванням найвищого рівня TCP / IP, не обмежені архітектурою конкретної машини або конкретного мережевого обладнання, їх не треба змінювати при заміні комп'ютера або зміні конфігурацій. Іншими словами, необхідність в спеціальних версіях прикладних програм для передачі даних для всіх можливих з'єднань між комп'ютерами в мережі відпадає.

Комунікаційна система повинна забезпечувати універсальний засіб взаємодії, тобто дозволяти здійснювати зв'язок між будь-якими комп'ютерами.

Традиційно ідентифікатори з мережі складаються з імені, яке зазначає на кінцевий об'єкт, адреси ідентифікує те, де цей об'єкт знаходиться, і маршрут, що визначає як до нього дістатися. У реальних мережах імена, адреси і маршрути визначаються на різних рівнях уявлення TCP / IP ідентифікаторів, причому імена - на самому верхньому, а маршрути - на найнижчому. Для користувача зручніше використовувати для ідентифікації вимовлені імена, в той час як програмне забезпечення краще працює з більш компактним числовим поданням ідентифікаторів. В TCP / IP технологіях було прийнято рішення стандартизувати компактні, виконавчі адреси, які роблять такі обчислення, як вибір маршруту, більш ефективним.

Для адрес розробники TCP / IP вибрали схему адресації, в якій кожному комп'ютеру в мережі призначена адреса у вигляді цілого числа, званий міжмережевих адресою або IP - адресою. При цьому значення IP - адреси вибираються особливим чином, щоб зробити маршрутизацію ефективною. Інакше кажучи, IP - адреса кодує ідентифікацію мережі, до якої приєднано головний комп'ютер мережі (сервер), а також ідентифікацію унікального комп'ютера в цій мережі. Тому кожному комп'ютеру в TCP / IP мережі призначений унікальний 32-бітовий міжмережевий адрес, який використовується при взаємодії.

Всі ПК в мережі працюють з однаковим набором протоколів:

1 FTP - протокол призначений для швидкої пересилки файлів між локальним жорстким диском і FTP сервером, що знаходяться в мережі, на базі TCP / IP;

2 CAD / CAM - системи розрахунково-конструкторських програми, що дозволяють моделювати роботу певних об'єктів і завдань у спільних проектах в мережі;

3 Database - системи управління і звернення до баз даних;

4 HTTP - протокол WWW дозволяє пересилати документи в форматі HTML через Інтернет або інтрамережа, і реагує на такі дії користувача як клацання на гіперпосилання;

5 E-mail (POP) - центральний офіс телекомунікаційного оператора;

6 E-mail (SMTP) - протокол електронної пошти Інтернет;

7 SQL server's client - протокол забезпечення роботи ПК з реляційними базами даних.

На практиці в цілому мережа працює нормально і задовольняє робочого режиму підприємства. Однак періодично виникають такі випадки, коли при загальній середній завантаженості мережі одна і більш машин використовують збільшений трафік, тоді робота в мережі помітно сповільнюється, і деякі додатки можуть давати збої.

При впровадженні IP - телефонії необхідно буде, також додавши ще потрібну кількість трафіку для її роботи. Тоді ми можемо зробити висновок, що наша існуюча мережа не має потрібної нам пропускною спроможністю.

Існує два виходи з цієї ситуації. Розглянемо кожен з них по черзі:

Перший варіант. Для впровадження IP - телефонії та надання їй необхідної трафіку необхідно зменшити робочий мережевий трафік самої ЛОМ. При цьому значно впаде швидкість передачі інформації по мережі, розміри передачі інформації будуть лімітовані, що в свою чергу дуже погано відбитися на роботі, як самої мережі, так і робочого процесу в цілому на підприємстві.

Другий варіант вирішення даної проблеми полягає в модернізації мережі. Тобто необхідно замінити морально застаріле обладнання ЛОМ на більш сучасне з великою пропускною здатністю. Необхідно замінити всі концентратори і комунікатори з пропускною спроможністю 10 / 100 МБ / с на 1000 Мб / с. Впровадження маршрутизатора з програмним забезпеченням Firewall для виходу в Internet дозволить контролювати доступ в глобальну мережу, а так само здійснювати захист самої ЛОМ.

Із запропонованих двох варіантів для впровадження IP - телефонії в існуючу ЛОМ ми вибираємо другий варіант, так як він збільшує пропускну здатність мережі, надає можливість використання IP - телефонії, дозволяє встановлювати сучасні програмні продукти для поліпшення роботи підприємства, а також у разі розширення підприємства можливість додавання в мережу нових ПК.

1.5.2 Моделювання існуючої мережі

Оскільки структура підприємства така, що ділиться на різні відділи, які сегментального підключені до сервера, розглянемо існуючу мережу, змоделювавши її за допомогою програми NetCracker Professional. Модель мережі представлена на рисунку 1.5.

Розглянемо модель існуючої мережі детальніше.

Мережа складається з двох не дорівнює за величиною сегментів. Перший сегмент (Робоча група-1) - АУП складається з 11 ПК і підключений до сервера через 16-ти-портовийHub (Ethernet Hub 10 Мбіт / с) з пропускною спроможністю 10 Мб / с, так як даний відділ не потребує великих пропускних швидкостях при роботі по мережі.

Другий сегмент складається з семи груп користувачів (Робочі групи-2...7) підключених до груп через концентратори 16-ти-портові Hub (Fast Ethernet Hub 100 Мбіт / с). Шість груп з 3 по 8 в свою чергу об'єднані через 8ми-портовий Switch 100 Мбіт / с, який каскадно приєднаний до 16-типортовому Hub (Fast Ethernet Hub 100 Мбіт / с) з робочою групою 2, до складу якої входять 14 ПК.

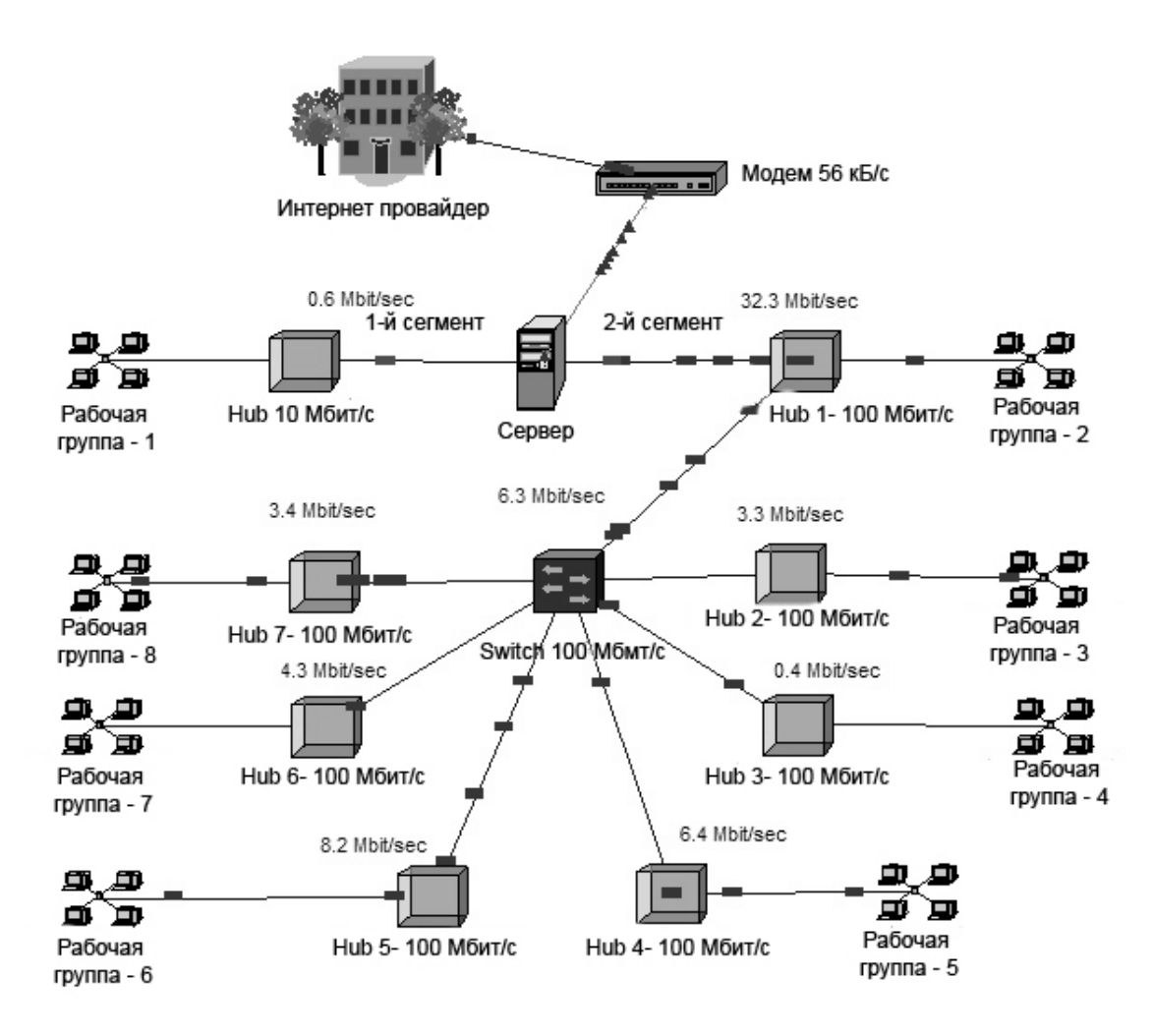

Рисунок 1.5 - Модель існуючої мережі

З'єднання між робочими групами та мережевим обладнанням здійснюється кабелем «вита пара».

Також існуюча мережа має безпосередній доступ до глобальної мережі Інтернет, який здійснюється за допомогою звичайної телефонної лінії через модем. Такий вид зв'язку називається Dial-up. Швидкість передачі даних через модем становить максимум 56 Кбит / с.

Всіма процесами взаємодії ПК у мережі керує Сервер.

Також на рисунку 1.5 ми можемо бачити завантаження мережі в цілому, тобто передачу трафіку по мережі в рядовій ситуації.

Наочно покажемо завантаженість мережі за сегментами за допомогою діаграм, наведених на рисунку 1.6. Пропускна здатність мережі в цифрах взята з ПЗ «Трафік Інспектор».

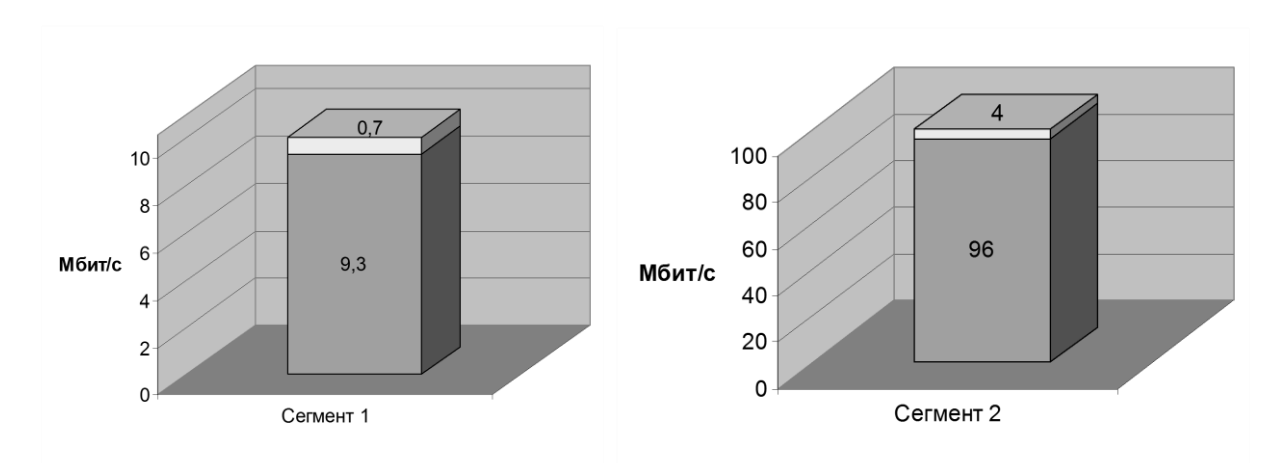

Рисунок 1.6 - Діаграма завантаженості мережі за сегментами

1.5.3 Розрахунок і моделювання нової мережі без використання IP телефонії

Існуюча мережа має основні недоліки:

- відсутність високошвидкісного доступу в Інтернет для забезпечення необхідною інформацією служб підприємства і їх віддаленого доступу до ресурсів і їх обміном з іншими підприємствами і організаціями;

- виникнення збоїв і перевантажень в мережі підприємства, які призводять до не коректною роботі додатків і ЛОМ в цілому;

- складні структура ЛОМ і система адресації між ПК в мережі і сервером;

- велика довжина сполучних кабелів, в зв'язку, з чим при передачі інформації виникають втрати, що істотно впливає на швидкість роботи мережі.

Отже, для усунення недоліків і поліпшення умов праці в мережі, і можливостей служб на підприємстві, необхідна модернізація мережі.

Для збільшення пропускної спроможності каналів, надійності роботи в мережі, надання Інтернет послуг замінимо мережеве обладнання на більш високошвидкісне, а саме:

- виключимо з мережі проміжні концентратори Hub;

- підключимо робочі групи безпосередньо до комутаторів Switch 100/1000 Мбіт / с (3 шт.);

- підключення груп до комутаторів здійснимо таким чином, щоб найбільш взаємодіючі групи підключалися до одного і того ж пристрою (наприклад, відділи конструкторів, ВТК і технологи);

- впровадження високошвидкісних технологій Інтернет (маршрутизатор з ПО firewall).

Модель мережі представлена на рисунку 1.7.

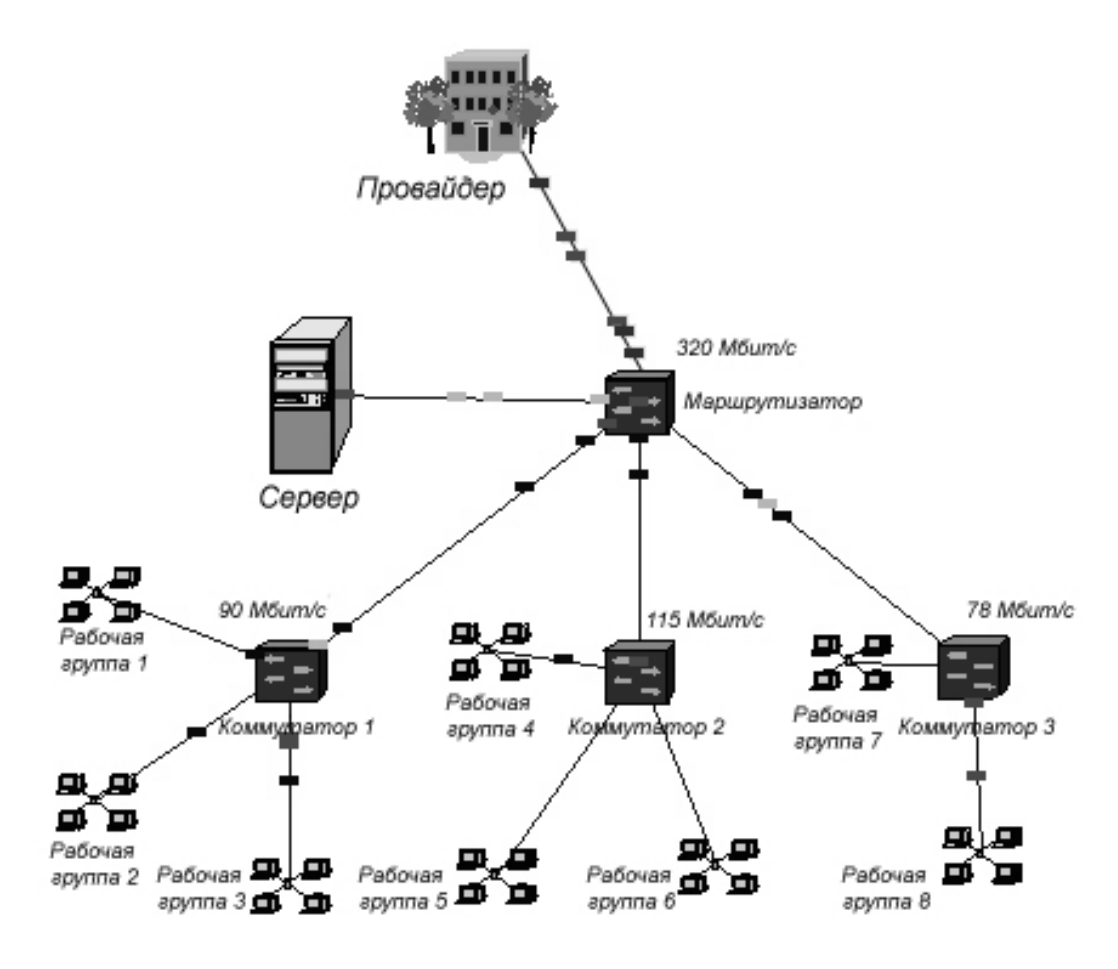

Рисунок 1.7 - Модель модернізованої мережі

Модернізована мережа змодельована за допомогою програми NetCracker Professional.

NetCracker Professional - це програма є другим мережевим засобом в блоці NetCracker. На відміну від Розробника, NetCracker Professionalє мережевим проектом зі здібностями мережевого проекту і моделювання. З точки зору інтерфейсу користувача у нього є кілька важливих додаткових характеристик. Одна з основних характеристик, відміну NetCracker Professional від Розробника NetCracker - статистичні покажчики і профілі потоку замовних даних.

Розглянемо модель модернізованої мережі докладніше.

Тепер мережа складається з одного великого сегмента. Робочі групи 1,2,3 приєднані до Switch\_1. Робочі групи 4,5,6 - приєднані до Switch\_2. Робочі групи 7,8 приєднані до Switch\_3. Все Switch мають пропускну здатність 100 / 1000 Мбіт / с і підключені до сервера через маршрутизатор з пропускною спроможністю 1000Мбіт / с. В даному випадку маршрутизатор забезпечує нам точну передачу даних по IP-адресами всередині мережі, а також швидкісний вихід в глобальну мережу Інтернет.

З'єднання між робочими групами та мережевим обладнанням здійснюється кабелем «вита пара». А забезпечення доступу до Інтернету за допомогою оптоволоконного з'єднання.

Всіма процесами взаємодії ПК у мережі керує Сервер, а розподілом трафік - проксі-сервер «Трафік Інспектор».

Після модернізації мережевого обладнання пропускна здатність мережі зросла від 10/100 Мбіт / с до 1000Мбіт / с, тобто з'явився додаткова пропускна здатність для впровадження IP - телефонії.

Наочно це показує діаграма пропускної здатності мережі, наведена на рисунку 1.8.

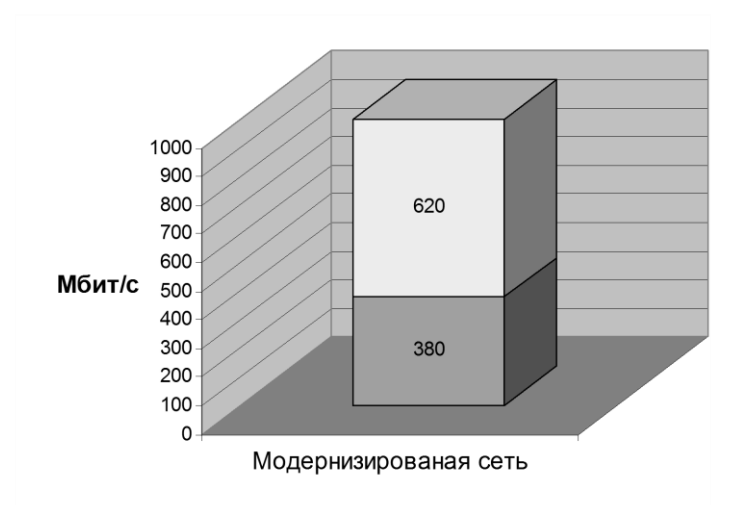

Рисунок 1.8 - Діаграма пропускної здатності мережі

1.5.4 Розрахунок і моделювання нової мережі з використанням IP телефонії

Метою даного проекту є впровадження нових інформаційних технологій, таких як IP- телефонія. Впровадження її необхідно, в першу чергу для міжміських і міжнародних розмов, а так само для різного роду зв'язку та конференцій. IP - телефонія базується на протоколі Н.323, а також має безліч різних кодує алгоритмів для стиснення і передачі різного типу інформації. Як наслідок, IP - телефонії необхідний також певний трафік для своєї діяльності при впровадженні в нашу мережу.

Розглянемо характеристики протоколу Н.323 докладніше.

Стандарт Н.323 входить в ряд рекомендацій Н.32х, що описують порядок організації мультимедіа-зв'язку в мережах різних типів:

а)Н.320 - вузькосмугові цифрові комутовані мережі, включаючи ISDN;

б) Н.321 - широкосмугові мережі ISDN і ATM;

в) Н.322 - пакетні мережі з гарантованою смугою пропускання;

г) Н.324 - телефонні мережі загального користування (ТМЗК).

Одна з основних цілей розробки стандарту Н.323 - забезпечення взаємодії з іншими типами мереж мультимедіа-зв'язку. Конфігурація мережі на базі стандарту Н.323 приведена на рисунку 1.9.

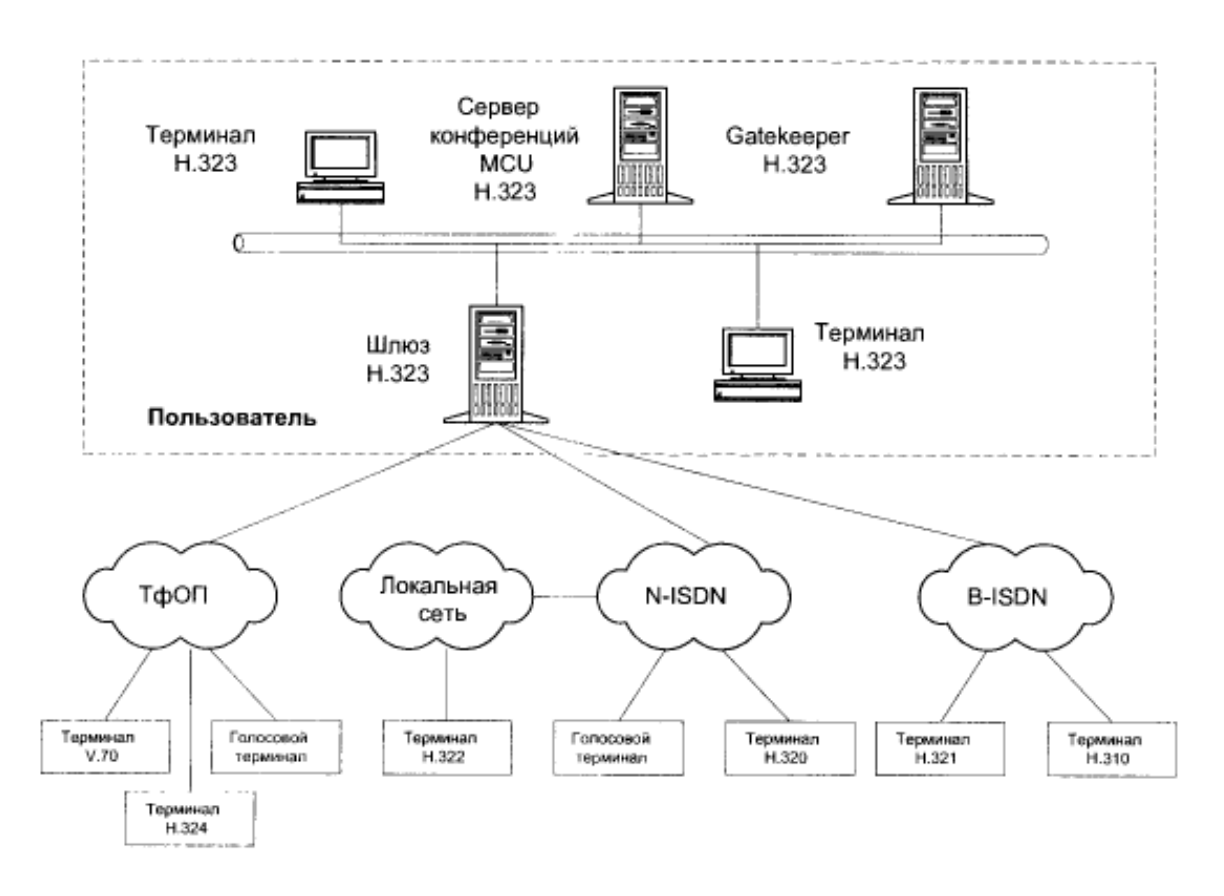

Рисунок 1.9 - Конфігурація мережі на базі стандарту Н.323

Дане завдання реалізується за допомогою шлюзів, які здійснюють трансляцію сигналізації і форматів даних. Стандарт Н.323 дозволяє створити надійні рішення для організації комунікацій з надійним мереж зі змінною затримкою. За умови відповідності стандарту пристрої з різними можливостями можуть взаємодіяти один з одним.

Наприклад, термінали з відеозасобами можуть брати участь в аудіоконференціях. У сукупності з іншими стандартами МСЕ-Т на мультимедійну зв'язок і телеконференції рекомендації Н.323 застосовні для будь-яких видів з'єднань - від багатоточечних до з'єднань «точка-точка». Основні компоненти цього стандарту наведено в таблиці 1.1.

| Рекомен-<br>дация | Описание                                                                                                    |  |
|-------------------|----------------------------------------------------------------------------------------------------|--|
| H.225             | Определяет сообщения по управлению вызовом, включая сигнализацию и регист-<br>рацию, а также пакетизацию и синхронизацию потоков мультимедийных данных |  |
| H.245             | Определяет сообщения для открытия и закрытия каналов для передачи потоков<br>мультимедийных данных, а также другие команды и запросы                   |  |
| H.261             | Видеокодек для аудиовизуальных сервисов на каналах P x 64 кбит/с                                                                                       |  |
| H.263             | Описывает новый видеокодек для передачи видео по обычным телефонным сетям                                                                              |  |
| G.711             | Аудио кодек, 3,1 кГц на 48, 56, и 64 кбит/с                                                                                                    |  |
| G.722             | Аудио кодек, 7 кГц на 48, 56, и 64 кбит/с                                                                                                    |  |
| G.728             | Аудио кодек, 3,1 кГц на 16 кбит/с                                                                                                    |  |
| G.723             | Аудио кодек, для режимов 5,3 и 6,3 кбит/с                                                                                                    |  |
| G.729             | Аудио кодек                                                                                                    |  |

Таблиця 1.1 - Основні компоненти стандарту Н.323

Стандарт Н.323 визначає також порядок взаємодії з кінцевими пристроями інших стандартів. Найбільш часто таке завдання виникає при сполученні телефонних мереж з комунікацією пакетів і комунікацією каналів.

За допомогою програми NetCracker Professional промоделюємо заново нашу нову мережу, але вже з використанням IP - телефонії.

Моделювання представлено на рисунку 1.10.

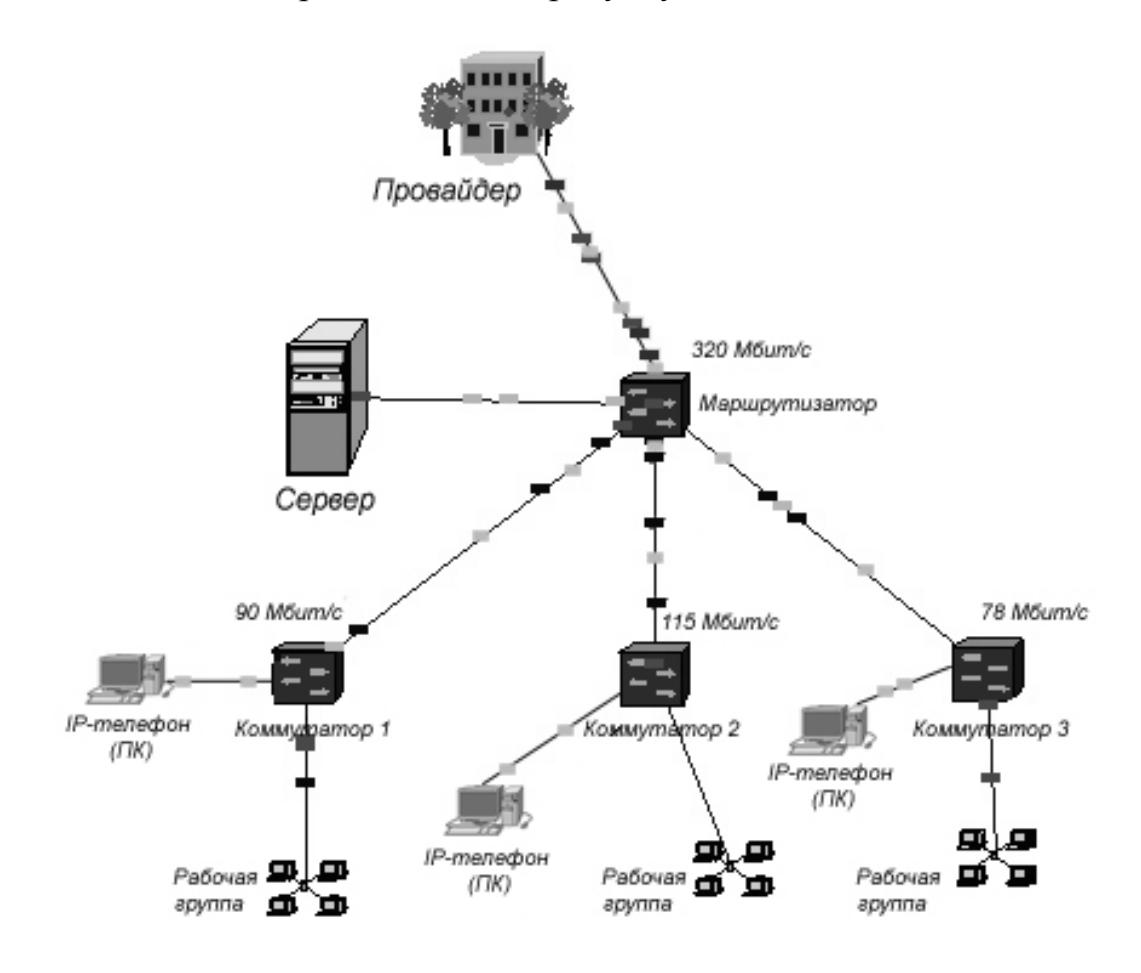

Рисунок 1.10 - Моделювання мережі з урахуванням IP - телефонії

Діаграма пропускної здатності ЛОМ із запровадженою IP - телефонією представлена на рисунку 1.11.

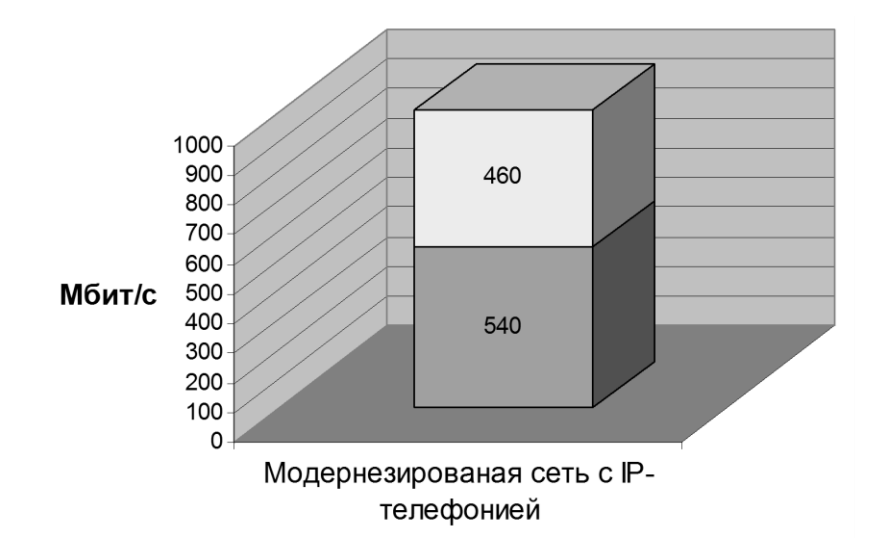

Рисунок 1.11 - Діаграма завантаженості мережі з IP - телефонією

Так як дана програма не надає можливості ввести програмне забезпечення типу Skype або апаратний IP - телефон, то замінимо необхідне нам пристрій псевдопристроїв, в даному випадку це буде звичайний ПК користувача. Так як він найбільше за функціями схожий з IP - телефоном.

1.5.5 Висновки по роботі

В результаті проведеної роботи необхідно зробити висновки щодо перспективи використання модернізованої мережі.

#### **2 Проектування локальної комп'ютерної мережі з виділеним сервером**

2.1 Завдання на проектування ЛОМ

Маємо завдання підготувати проект мережі з виділеним сервером. Початкові дані для розрахунку (вихідні дані для розрахунку наведенні в розділі 3):

- габарити приміщення, план-схема розміщення розеток і меблів;

- викладач - за варіантами  $(1 \dots 2)$ ;

- студент - за варіантами (6 ... 15);

- топологія - за варіантами (зірка, шина, кільце).

2.2 Приклад розрахунку мережі з виділеним сервером

2.2.1 Вихідні дані для проектування

Створимо проект мережі з виділеним сервером для кабінету № 2206 "Лабораторія програмування". Початкові дані для розрахунку - кількість комп'ютерів:

- викладач - 1;

- студент - 10.

*Розробка логічної структури мережі*

Логічна структура локальної мережі приведена на рисунку 2.1.

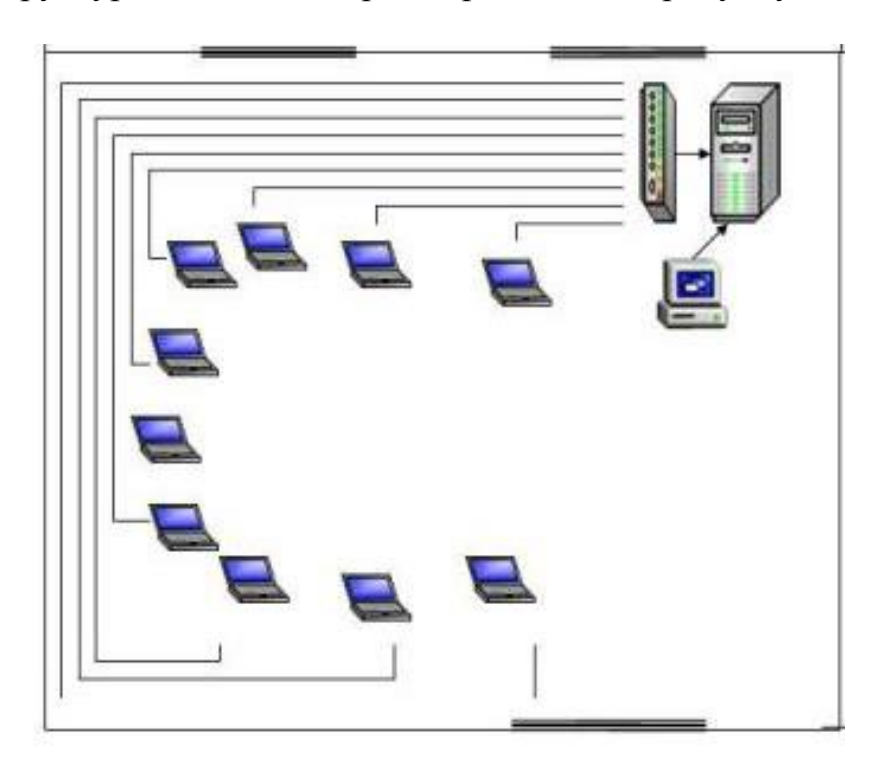

Рисунок 2.1 - Логічна структура локальної мережі

*Розробка функціональної структури мережі*

Створимо функціональну модель процесу проектування мережі.

У кабінеті № 2206 проводиться навчання студентів комп'ютерних дисциплін, пов'язаних з графічною роботою, створенням текстових документів і базами даних.

Функціональна модель процесу проектування мережі приведена на рисунку 2.2. На малюнку показані учасники процесу (користувачі мережі), базове програмне забезпечення лабораторії і результати процесу.

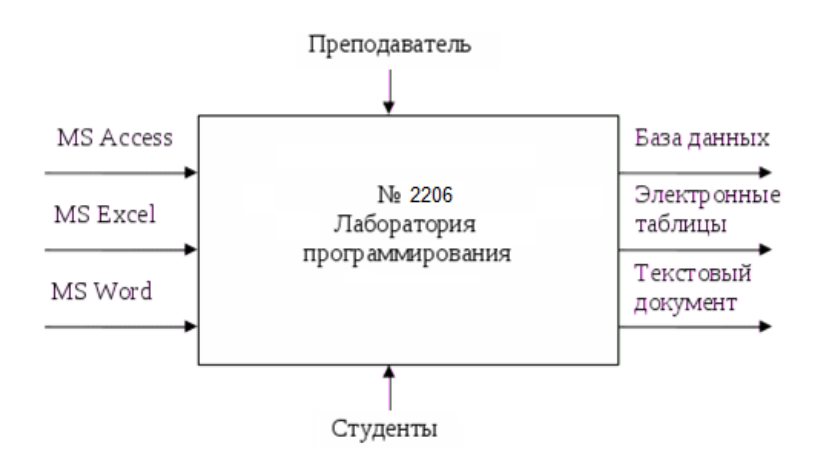

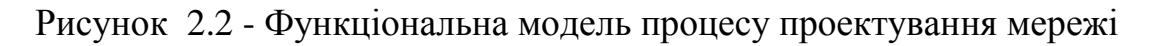

Перелік функцій користувачів мережі зведемо в таблиці.2.1.

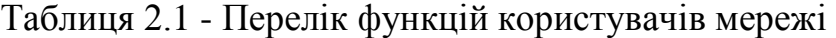

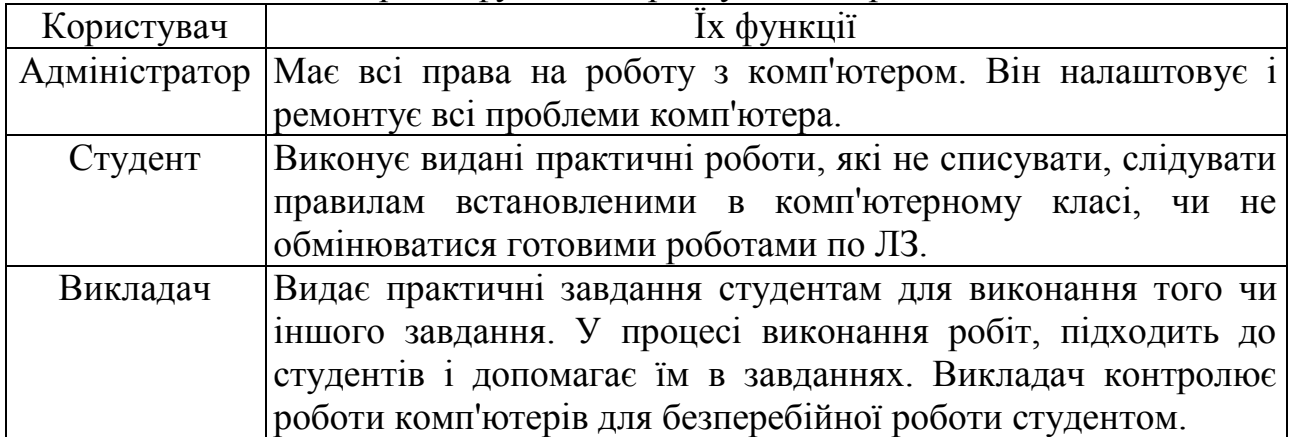

#### 2.2.2 Розробка архітектури мережі

#### *Проектування структури мережі*

Для швидкого обміну інформації з сервера на ПК одного зі студентів або навпаки, було запропоновано встановити локальну мережу з виділеним сервером, як показано на рисунку 2.3.

Комунікаційний сервіс:

1. Спільна обробка інформації користувачами (спільне використання файлів);

2. Централізоване резервне копіювання всіх даних;

3. Контроль за доступом до важливих даних;

4. Спільне використання обладнання і програмного забезпечення.

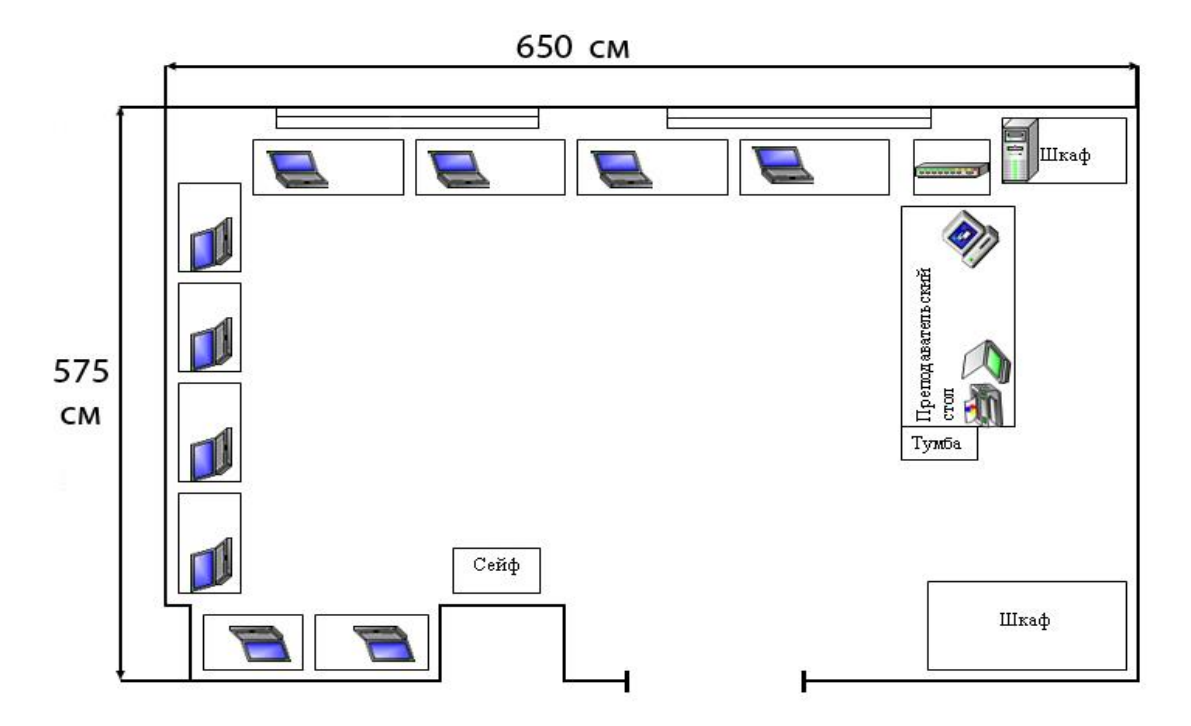

Рисунок 2.3 - Проектування структурної схеми мережі

*Розробка конфігурації мережі*

Мережа буде проектуватися на базі стандарту Ethernet 10/100 Base-T з обладнанням, яке показано в таблиці 2.2.

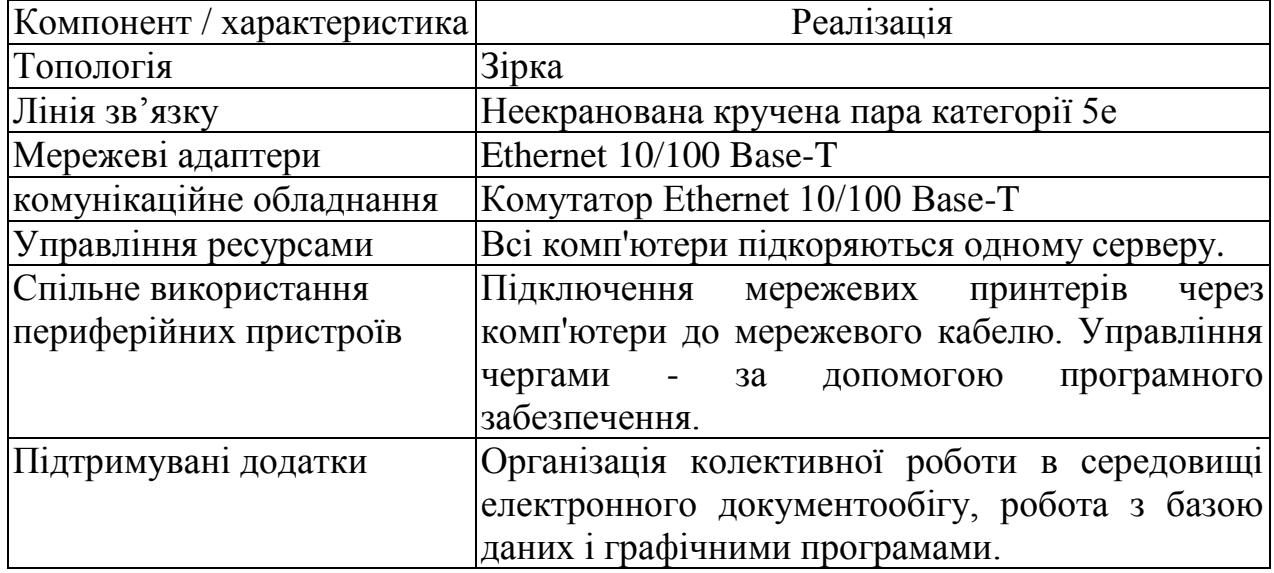

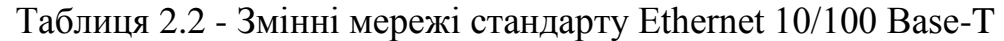

Застосування цього стандарту дозволяє відносно простими засобами досягти стабільної роботи мережі. Режим і безпека доступу, зберігання та обміну інформацією по мережі в даному випадку вимагає виділення для цих цілей сервер, тому потрібно організувати мережу з виділеним сервером.

#### 2.2.3 Вибір мережевих компонентів

Специфікація мережі складається на основі прайс-листа прийнятої торгової компанії, наприклад «Комп'ютерна техніка».

Конфігурація комп'ютерів наведена в таблиці 2.3.

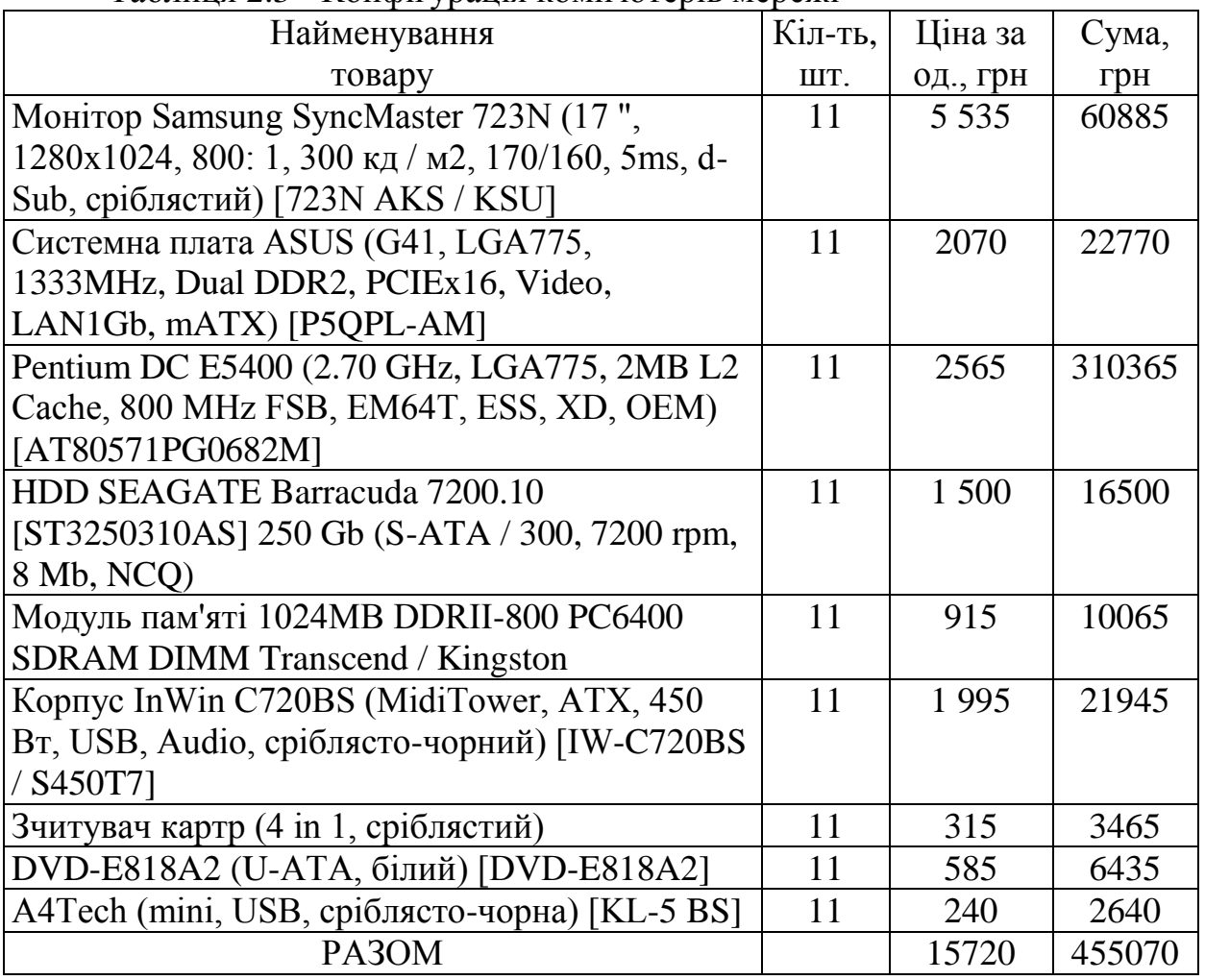

#### Таблиця 2.3 - Конфігурація комп'ютерів мережі

При виборі мережевих компонентів необхідно дотримуватися наступних загальних вимог:

- оскільки в даній мережі все комп'ютери рівноправні, то вони повинні володіти хорошим швидкодією, щоб забезпечити роботу всіх мережевих служб і додатків в реальному часі без помітного уповільнення роботи;

- жорсткі диски комп'ютерів повинні бути максимально надійними для того, щоб забезпечити роботу всіх мережевих служб і додатків безпеку і цілісність даних, що зберігаються;

- мережеві принтери повинні встановлюватися в залежності від місця розташування користувачів, які активно використовують їх;

- комутатор, який є центральним пристроєм даної мережі необхідно мати у своєму розпорядженні в легкодоступному місці, щоб можна було без проблем підключати кабелі і стежити за індикацією.

Характеристики комутаційного обладнання представлена в таблиці 2.4. Характеристики периферійного обладнання наведені в таблиці 2.5. Характеристики програмного забезпечення подано в таблиці 2.6.

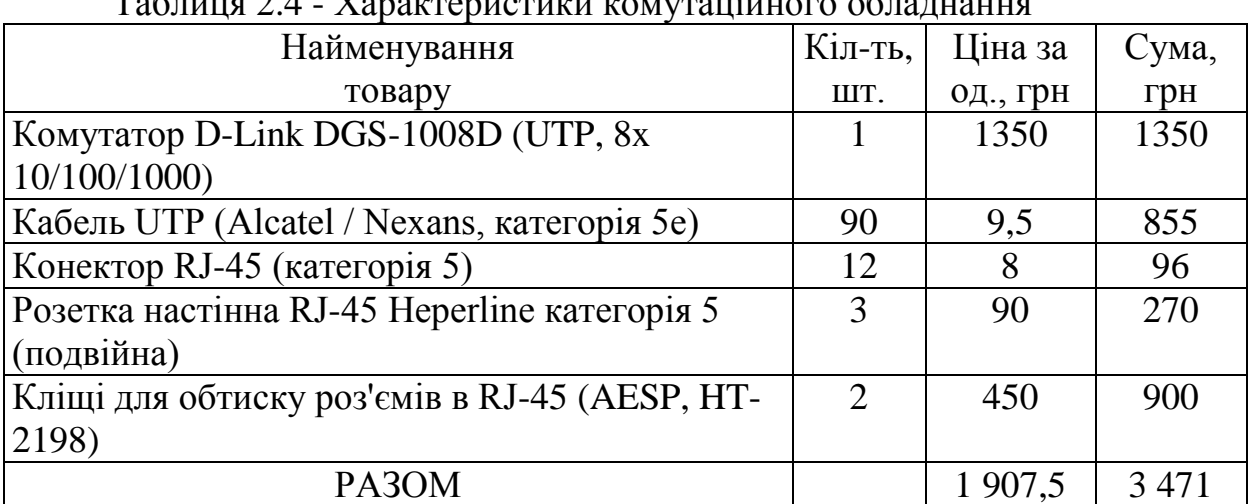

#### $T_0$ блиця 2.4  $V_0$ рактеристики композијуного обладнання

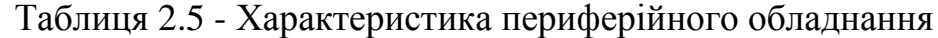

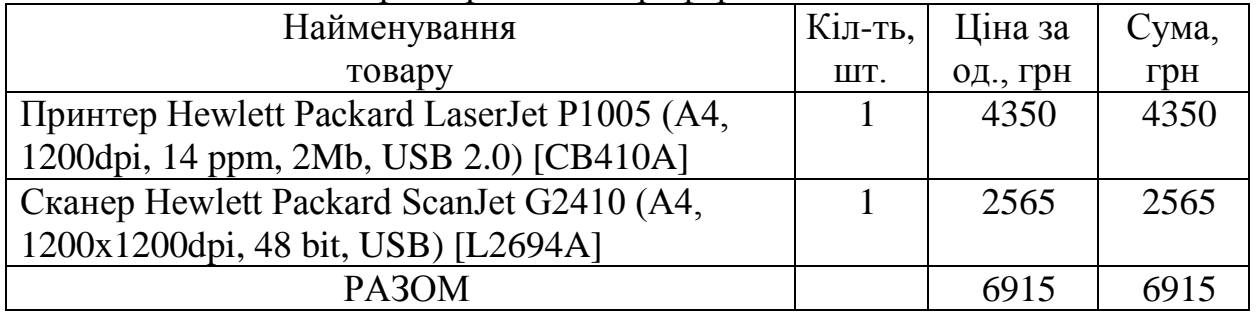

#### Таблиця 2.6 - Характеристика програмного забезпечення

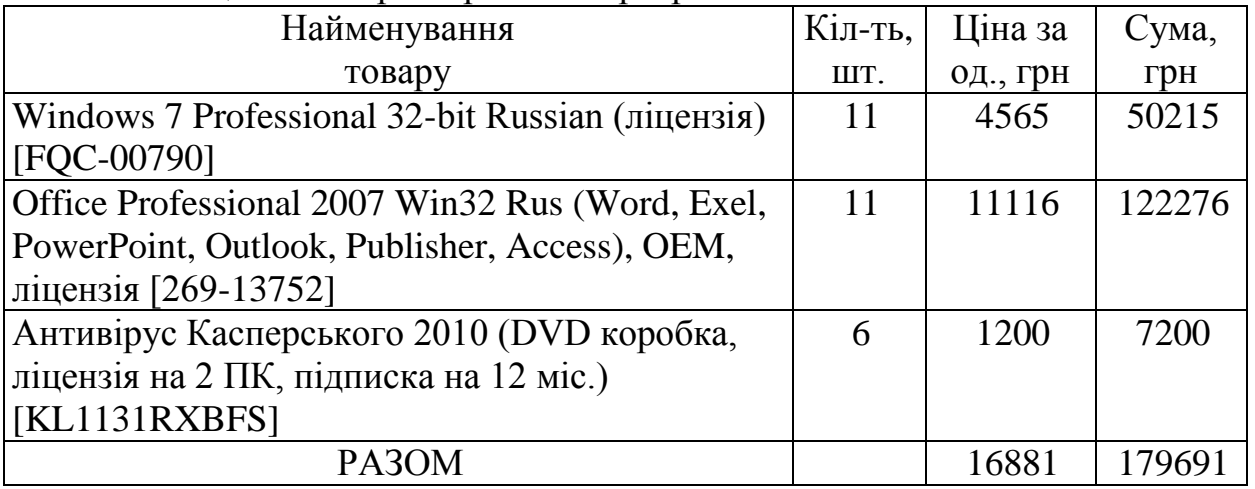

2.2.4 Планування інформаційної безпеки

Наведемо список загроз (таблиця 2.7) інформаційної безпеки в рамках проектованої локальної мережі:

- некваліфіковане втручання в систему;

- нещасний випадок - пожежа, крадіжка тощо;

- відмови джерел живлення, відключення електроенергії, перепади напруги;

- відмови компонентів системи;

- природні явища і катаклізми.

Таблиця 2.7- Список загроз інформаційній безпеці в рамках проектованої локальної мережі

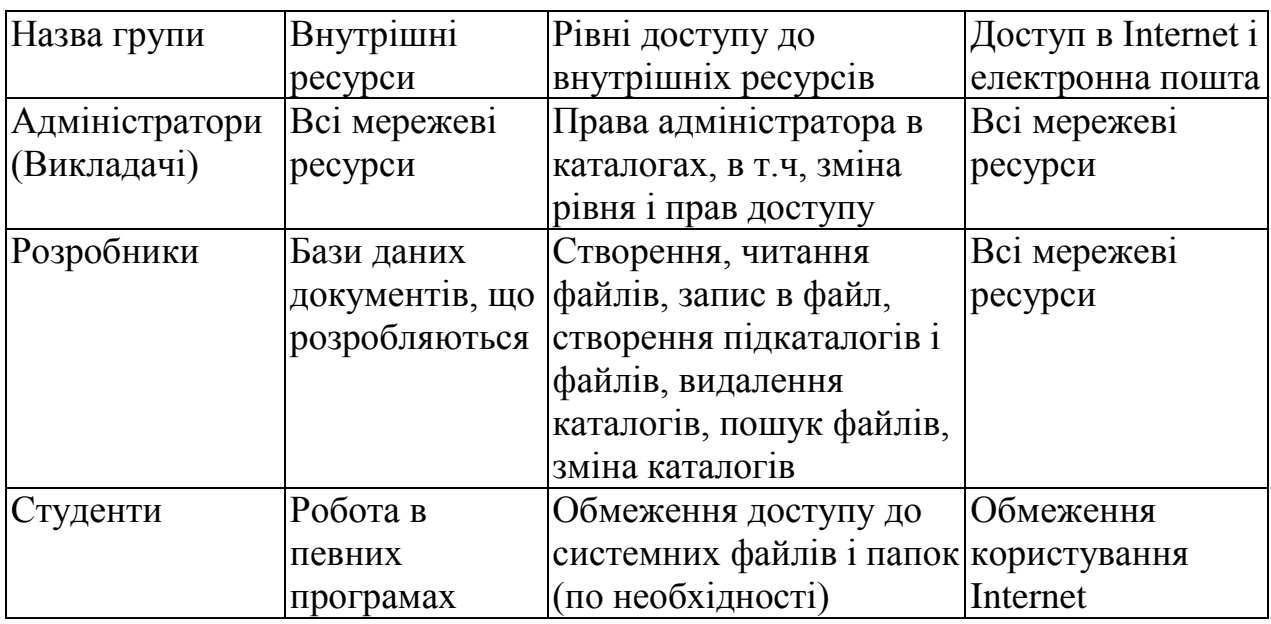

2.2.5 Розрахунок капітальних вкладень і експлуатаційних витрат

Розрахунок капітальних вкладень і експлуатаційних витрат проводимо згідно з даними, показаним в таблиці 2.8.

Капітальні вкладення при впровадженні мережі розраховуються за формулою

> $K = Kao + Kno + KnJ + KMH + KnJ.$  $K = Kao + Kno + KMH = 645174 + 34250 = 679424$  грн.

Згідно з даними, наведеними в таблицях 2.3…2.6, проведемо розрахунок витрат на виробництво мережі (капітальні витрати):

- загальна сума витрат становить 645 147 грн. ;

- налагодження, монтаж і пуск мережі становить 34 250 грн.

| $N_2$          | $\mu$<br>Стаття витрат               | Найменування    | Значення |
|----------------|--------------------------------------|-----------------|----------|
|                | Витрати на навчання персоналу        | Po <sub>6</sub> | 3 0 0 0  |
| $\overline{2}$ | Ціна обладнання та програмного       | Цоб             | 679 424  |
|                | забезпечення, налагодження, монтаж і |                 |          |
|                | пуск мережі                          |                 |          |
| 3              | Норма амортизації                    | a               | 12%      |
| $\overline{4}$ | Вартість витратних матеріалів для    | Цп              | 1500     |
|                | принтера                             |                 |          |
| 5              | Ціна 1 КВт•Год електроенергії        | Цен             | 1,68     |
| 6              | Потужніст ЕОМ                        | NebM            | 350 BT   |
| $\tau$         | Потужність принтера                  | $N$ $\Pi$ $p$   | 300 BT   |
| 8              | Потужність UPS                       | <b>Nups</b>     | 650 BT   |
| 9              | Час роботи ЕОМ на добу               | Тевм            | 8r       |
| 10             | Час роботи принтера на добу          | $T$ $\pi$ $p$   | 8r       |
| 11             | Час роботи UPS в добу                | Тевм            | 8r       |

Таблиця 2.8 - Характеристика витрат в проектованої мережі

В даному випадку

Као + Кпо = 645 174 грн., Кпл = 0, Кмн = 34 250 грн., Кпп = 0.

Експлуатаційні витрати визначаються формулою

 $Pe = P_{3\Pi} + P_{0T}q + P_{HAKJ} + P_{3O} + P_{eJ} + P_{DM} + P_{00}q + P_{a0}$ .

Вихідні дані для розрахунку зведені в таблицю 8, а обслуговування мережі буде здійснюватися власними силами, тому:

 $P_{3\Pi} = 0$ ,  $P$ отч = 0.  $P$ накл = 0.

Амортизаційні відрахування:

Рао = Цоб • а / 100 = 679 424 • 0,12 = 81 530,88 грн.

Витрати на електроенергію:

 $P_{\text{CII}} = N \cdot F_A \cdot D \cdot \text{I}$  Leh = (350  $\cdot$  6 + 300  $\cdot$  2 + 650  $\cdot$  6) / 1000  $\cdot$  250  $\cdot$  8  $\cdot$  1,68  $= 19500$  грн.,

де Цен = 1,68 грн.,  $D = 250$  днів,  $F_{\text{A}} = 8$  годин, N - потужність обладнання. Вартість витратних матеріалів для двох принтерів:

 $P_{\text{DM}} = \text{L}\text{H} \cdot \text{m} = 1500 \cdot 2 = 3000 \text{ r}$ 

Експлуатаційні витрати будуть:

 $Pe = 81530,88 + 19500 + 3000 + 3000 = 107030,88$  грн. на рік.

2.2.6 Висновки по роботі

Наприкінці слід зробити висновки по роботі, де вказати:

- відповідність мережі заданим вимогам (логічним, структурним, функціональним, вартісним);

- можливість розширення мережі;

- забезпечення безпеки при роботі в мережі.

## **3 Завдання до самостійної роботи**

Варіант завдання до самостійної роботи відповідає номеру в списку групи студента і формується відповідно до таблиці 3.1.

| Варіант   | Топологія | Кількість | Кількість     |
|-----------|-----------|-----------|---------------|
|           | мережі    | серверів  | робочих місць |
|           | зірка     |           |               |
| $\ddotsc$ | $\cdots$  | $\cdots$  | $\cdots$      |
| 6         | зірка     | 2         | 11            |
| $\ddotsc$ | $\cdots$  | $\ddotsc$ | $\ddotsc$     |
| 10        | зірка     |           | 15            |
| 11        | шина      |           | 6             |
| $\cdots$  | $\cdots$  | $\cdots$  | $\ddotsc$     |
| 15        | шина      |           | 10            |
| 16        | кільце    |           | 6             |
| $\cdots$  | $\cdots$  | $\cdots$  | $\cdots$      |
| 20        | кільце    |           |               |

Таблиця 3.1 - Варіанти завдань для проектування мережі

## **Список літератури**

1. Зайченко Ю.П. Комп'ютерні мережі. – К.: Видавничий Дім «Слово», 2003. – 288 с.

2. Таненбаум Э. Компьютерные сети. – Питер, 2003.

3. Кузин А.В., Демин В. М. Компьютерные сети : Учебное пособие. – М.: ФОРУМ:ИНФРА – М, 2005. – 192 с.

Навчальне видання

# МЕТОДИЧНІ ВКАЗІВКИ до самостійної роботи з дисципліни «Проектування та дослідження комп'ютерних систем та мереж» для студентів галузі знань 12 «Інформаційні технології» спеціальності 123 «Комп'ютерна інженерія»

Укладач: Суботін Олег Володимирович

Редактор: без редагування

Підп. до друку . Формат 60 х 84/16. Папір офсетний. Ум. друк. арк.. Обл.-вид. арк.. Тираж прим. Зам. №

Донбаська державна машинобудівна академія 84313, м. Краматорськ, вул. Академічна, 72. Свідоцтво про внесення суб'єкта видавничої справи до Державного реєстру серія ДК №1633 від 24.12.